PDF Merger Crack Activation Key

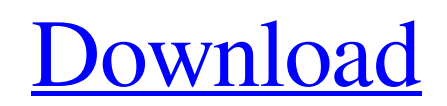

**[Download](http://evacdir.com/foraminae/ZG93bmxvYWR8UW05YlhObGZId3hOalUwTlRVNU56QXlmSHd5TlRjMGZId29UU2tnY21WaFpDMWliRzluSUZ0R1lYTjBJRWRGVGww/mundomar/anguspm/heuristic.reenergizing.UERGIE1lcmdlcgUER/sikander)**

# **PDF Merger Crack + [Mac/Win] 2022 [New]**

Designed to save you time and money by merging PDF files as you create them, PDF Merger can merge PDF files into a single document. The program features a wizard-style interface, making it easy to get up and running. As you create documents, PDF Merger can merge them into a single PDF. As you can see in the above screenshot, merging is possible for pages and for signatures. If you have multiple copies of a single page, they can be combined into a single document, using a smart algorithm that eliminates duplicate images, footers, or other elements of content. PDF Merger can also merge PDF files into a single document, such as if you have more than one invoice, invoice with signature, and expense report. The process is very easy. You can also use the program to merge PDF documents into a single PDF. The program works with PDF files and their metadata, such as page numbers, page count, names, and so on. PDF Merger Features: - Merge PDF files into a single document -Categorize documents with different folders - Split documents into multiple pages - Set the page number for each file - Set a page number range for each file - Set different page numbers for each file - Split pages or signatures into multiple pages - Set the page number for each file - Set a page number range for each file - Split pages or signatures into multiple pages - Overwrite or create new files - Add bookmarks - Add a document signature to a file - Open a file in a new window - Open a file in a new tab - Split documents by pages or signatures - Split pages or signatures into multiple pages - Set the page number for each file - Set a page number range for each file - Split pages or signatures into multiple pages - Overwrite or create new files - Add bookmarks - Add a document signature to a file - Open a file in a new window - Open a file in a new tab - Split documents by pages or signatures - Split pages or signatures into multiple pages - Set the page number for each file - Set a page number range for each file - Split pages or signatures into multiple pages - Overwrite or create new files - Add bookmarks - Add a document signature to a file - Open a file in a new window - Open a file in a new tab - Merge multiple PDF documents into one single document

#### **PDF Merger Crack+**

PDF Merger is a multifunctional utility that enables you to: • Unite more than one document in one, using multiple PDFs files in a single document. • Seamlessly combine several PDFs, you can join different files into a single one. • You can also use this tool to open and edit documents. • A file can be closed, as well as returned to its original state. • Produce documents from one or more PDF files. • Merge documents to combine their content. • Combine two PDFs documents into one. • Easily get the same information in different files. • You can also extract data from PDF files. • The application supports the batch mode. • It also has a simple interface and easy to use. • All the settings are saved automatically after closing the app. PDF Merger features: • Document edition. • It allows you to recover a document to its original state. • It allows you to view and print documents. • It enables you to remove annotations and other content. • It allows you to edit the content of a document. • Merges PDF files. • Seamlessly combines multiple PDFs documents in a single document. • It allows you to copy images and other objects from one document to another. • A file can be printed. • It allows you to set the size and the position of the merged documents. • It allows you to join documents into a single PDF file. • Compression: Standard, Advanced, Low, High, Very low. • You can also select a compression quality for your merged file. • Password protection: Password protect the document. • The application supports all the file formats: PDF, PPT, PPTX, XPS, DOCX, RTF, EPUB, HTML, JPG, TIF, BMP, PNG, GIF, TGA, PSD, EMF, AI, RASP, CR2, CUR, CRW, DCR, DGX, DICOM, EXR, GPX, ICON, JHX, JPG, JP2, JPEG, JPE, LDR, LMF, LRF, LZW, M4A, M4V, MAR, M3U, MKV, MP3, MP4, MOV, MPP, MPEG, MPG, MXF, NSV, NP1 1d6a3396d6

# **PDF Merger License Key (2022)**

Join PDF files together, fast, easy, and free! It's as easy as putting two PDF documents side-by-side on your screen and pressing a button. That's it! No more hunting for duplicate documents, no more loading or unloading duplicates into the cloud. No more driving yourself crazy trying to find the files in your vast digital collection that are duplicates, then spending countless hours trying to combine them into a single output file with minimum or no issues. With PDF Merger, you can save time by seamlessly and easily joining PDF files together, and get the job done without having to spend hours trying to figure out how to merge multiple PDFs together, without a glitch. You can even select multiple files, for them to be merged, and there is no need to worry about formats, chapters, or anything. PDF Merger works on your Windows computer, and can be downloaded for free.Q: SQL Server: insert all rows from one table into another I have a table, for example: Customer ---------- CustID int PK Name varchar(100) StreetAddress varchar(200) And I want to insert all the rows from Customer into another table: Subscription ----------- SubID int PK CustID int FK SubPlan varchar(100) I've searched the web, but all I can find is how to insert a single row. I can't use a "INSERT INTO SELECT FROM..." statement, because I want to insert the whole table. Thanks A: There are two solutions to this problem. The first is to use an insert into select from, as has been suggested in the other answers. The second is to use a merge. Here is how you would write the merge statement: MERGE INTO subscription as t USING (SELECT \* FROM customer) as c ON t.custid = c.custid WHEN MATCHED THEN UPDATE SET t.subplan = c.Name // Copyright 2012 The Go Authors. All rights reserved. // Use of this source code is governed by a BSD-style // license that can be found in the LICENSE file. // +build darwin dragonfly freebsd netbsd openbsd package ipv4 import "net"

#### **What's New in the?**

PDF Merger is a small, easy to use PDF tool that allows you to merge multiple PDF documents into a single PDF document. This tool can be used to merge PDF documents from anywhere on your computer. PDF Merger works on any Windows operating system and is highly compatible with the most popular PDF readers. The application interfaces with the system tray, allowing you to open documents from the system tray and also to close the program at any time. PDF Merger is a small application that does what it is supposed to do and does it very well. Key Features: \*Support for Windows XP, Vista, Win 7, Win 8, and Win 10. \* Import and join files from anywhere. \* Easily select files and folders. \* Provide all the necessary information for the operation. \* Converts every version of the PDF format. \* Converts PDF documents, without giving you any issues. \* The interface looks clean and professional. \* The files you merge will have the same output quality. \* The application is not very resource-intensive and does not have a high impact on your system. Freeware 1.7 MB Annotation & Coloring 2.76 MB Chapter Reader 5.25 MB E-bookReader 6.2 MB EnglishReader 2.78 MB Genrefuse 2.81 MB PDF 1.77 MB PDFMerger 5.15 MB PDF Online 6.95 MB Pdf-Books 4.47 MB PDFShop 5.7 MB PDF Secure 3.77 MB PDFtools 0.25 MB PDF2Excel 5.58 MB PDFToPdf 4.6 MB PDFword 4.45 MB Pdfkit 2.24 MB PDF-Merger 5.15 MB PDFMerger-PDFMerger 5.15 MB PDF Merger - Atalayar PDF Merger 5.15 MB PDFMerger-PDFMerger 5.15 MB PDF-Merger 5.15 MB PDF Merger 5.15 MB PDF Merger 5.15 MB PDFMerger 5.15 MB PDF Merger 5.15 MB PDF Merger 5.15 MB PDFMerger 5.15 MB PDF Merger 5.15 MB PDF Merger 5.15 MB PDF Merger 5.15 MB PDF Merger 5.15 MB PDF Merger

### **System Requirements:**

• OS: Windows XP, Vista, 7, 8, or Windows 10 • Processor: Intel Core2 Duo E6550 / AMD Athlon X2 6450 • RAM: 2 GB • Graphics: Intel 945 / ATI Radeon HD 4650 • Resolution: 1024x768 or higher • DirectX: Version 9.0c • Network: Broadband Internet connection \*\*\*IMPORTANT NOTE FOR MAC USERS: IF YOU ARE USING AN NVIDIA VIDEO CARD FOR DIRECTX 9.0c ON YOUR SYSTEM

[https://hissme.com/upload/files/2022/06/n3IyIcAAIuXuKDbrtusX\\_07\\_489397cab75ae5018cd9414a0d5d5dc5\\_file.pdf](https://hissme.com/upload/files/2022/06/n3IyIcAAIuXuKDbrtusX_07_489397cab75ae5018cd9414a0d5d5dc5_file.pdf) <https://santoshkpandey.com/wp-content/uploads/2022/06/CoverPrinter.pdf> <https://www.lichenportal.org/chlal/checklists/checklist.php?clid=13341> <https://infoimmosn.com/wp-content/uploads/2022/06/KbdLedTray.pdf> <https://obzorkuhni.ru/vehiclesboats/parallel-port-viewer-crack-with-registration-code-free-download-updated/> <https://fontjedi.com/wp-content/uploads/2022/06/valisabr.pdf> <https://kireeste.com/android-ics-root-unlocker-crack-free/> <https://affiliatemarketingquestions.com/youtube-downloader-4-free-crack-free-download/> [https://topdriveinc.com/wp-content/uploads/2022/06/Kaspersky\\_Products\\_Remover\\_kavremover.pdf](https://topdriveinc.com/wp-content/uploads/2022/06/Kaspersky_Products_Remover_kavremover.pdf) <https://www.7desideri.it/?p=4520> <https://copasulassessoria.com.br/advert/player-free-2022/> <https://apliquickacademy.com/fairstars-recorder-15666-crack-3264bit/> [https://www.giggleserp.com/wp-content/uploads/2022/06/Collage\\_FX\\_Studio.pdf](https://www.giggleserp.com/wp-content/uploads/2022/06/Collage_FX_Studio.pdf) <https://aurespectdesoi.be/start-as-crack-keygen-full-version-free/> <https://simbol.id/index.php/2022/06/07/autowinrarzip-crack-free-obtain-win-mac/> <https://sourceshop.org/wp-content/uploads/2022/06/derwaid.pdf> <https://airbrushinformation.net/wp-content/uploads/2022/06/ranugo.pdf> <https://professionalcookingtips.com/jetaudio-backup4all-plugin-free/> [http://www.barberlife.com/upload/files/2022/06/eI9Gmmr4ZSOkEXf6bnWq\\_07\\_831a685212058adfa95470a99b03c5a8\\_file.p](http://www.barberlife.com/upload/files/2022/06/eI9Gmmr4ZSOkEXf6bnWq_07_831a685212058adfa95470a99b03c5a8_file.pdf)

[df](http://www.barberlife.com/upload/files/2022/06/eI9Gmmr4ZSOkEXf6bnWq_07_831a685212058adfa95470a99b03c5a8_file.pdf)

<https://hempfarm.market/wp-content/uploads/2022/06/latowai.pdf>